# **CS 112/212 Section 1, Project 1: Threads**

Gordon Martinez-Piedra

#### **Plan for Today**

● How to get started with Pintos

● Explain Project 1 Requirements

● Tip & Tidbits!

# **How to get started with Pintos?**

#### **READ BEFORE WRITE!**

[Read Appendices A1-A5](https://www.scs.stanford.edu/24wi-cs212/pintos/pintos_6.html#SEC91) - essential for doing this project A2,3,4 are MOST important

Then start [setting up Pintos](https://www.scs.stanford.edu/24wi-cs212/pintos/pintos_1.html#SEC1)

Familiarize yourself with [debugging in pintos](https://www.scs.stanford.edu/24wi-cs212/pintos/pintos_10.html#SEC145)

Try tracing through program execution with GDB

Read code in the relevant files that you will be changing and trace through execution with help of A1 and A2 and [Proj 1](https://www.scs.stanford.edu/24wi-cs212/pintos/pintos_2.html#SEC15).

```
devices/timer.c
                       42 + + + + + -threads/fixed-point.h
                      120 ++++++++++++++++++
threads/synch.c
                       88 ++++++++++++
threads/thread.c
                      threads/thread.h
                       23 + + +5 files changed, 440 insertions(+), 29 deletions(-)
```
## **Overview of Requirements**

#### **Requirements**

1. Alarm Clock

a. Re-implement timer\_sleep() without busy waiting

2. Priority Scheduler

a. Threads set their own priorities, and run according to these priorities

b. Priority donation for locks

3. Advanced Scheduler

a. Thread priorities are calculated by the system, and run according to these priorities

b. No priority donation

4. Design Doc

a. Answer questions regarding your design and implementation for parts 1-3

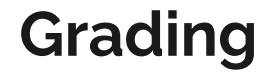

# 50% DESIGN

50% Tests

### **Requirement 1: Alarm Clock**

#### **Alarm Clock Overview**

#### Call timer\_sleep() to make current thread sleep for give # of ticks

```
/* Sleeps for approximately TICKS timer ticks. Interrupts must
   be turned on, */
void
timer sleep (int64 t ticks)
  int64 t start = timer ticks ();
  ASSERT (intr_get_level () == INTR_0N);
  while (timer_elapsed (start) < ticks)
    thread_yield ();
```
Currently we do busy waiting with thread\_yield() loop.

#### **Alarm Clock Overview**

Your job - re-implement timer\_sleep() with synchronization primitives

Key Considerations:

- How will you avoid busy waiting?
- How will you keep track of sleeping threads?
- Where in the code will you wake up sleeping threads?
- **Check out the design doc** to see what race conditions you should watch out for!

### **Questions?**

## **Requirement 2: Priority Scheduling**

#### **Priority Scheduling Overview**

- $\bullet$  Threads with higher priority should be run first (minimum priority = 0, PRI\_DEFAULT=31, PRI $MAX = 63$ )
- When threads are waiting on synchronization primitives (lock, semaphore, condition variable) highest priority waiting thread should be wakened first
- Implement priority donation for locks to deal with PRIORITY INVERSION

#### **Priority Inversion Problem**

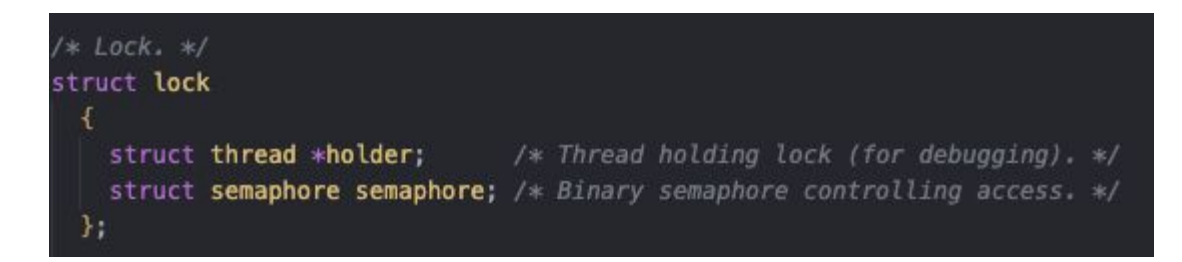

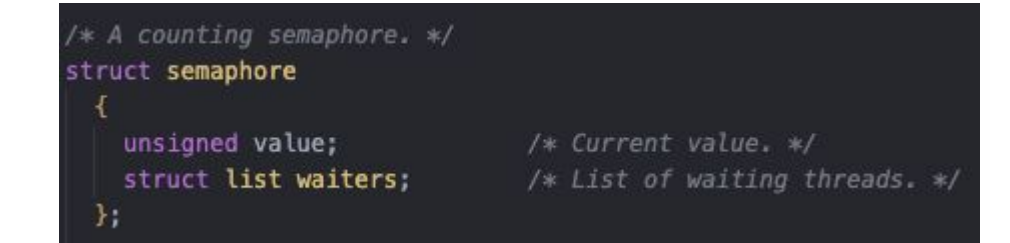

#### **The Priority Inversion Problem**

**Thread L**

Original priority: 1

#### **Lock** Holder = NULL

#### **The Priority Inversion Problem**

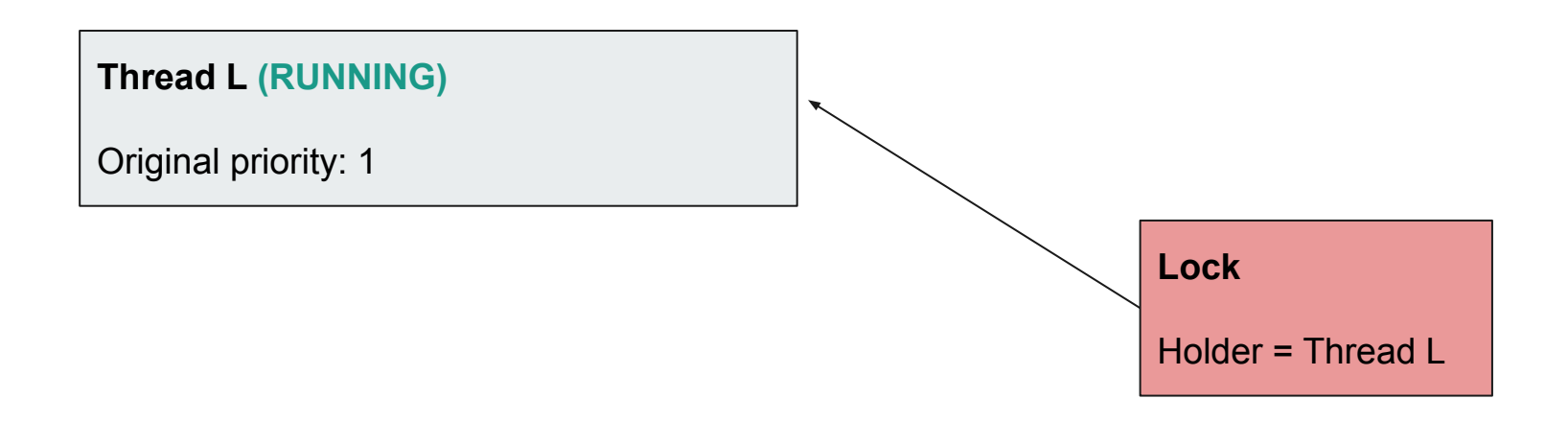

#### **The Priority Inversion Problem**

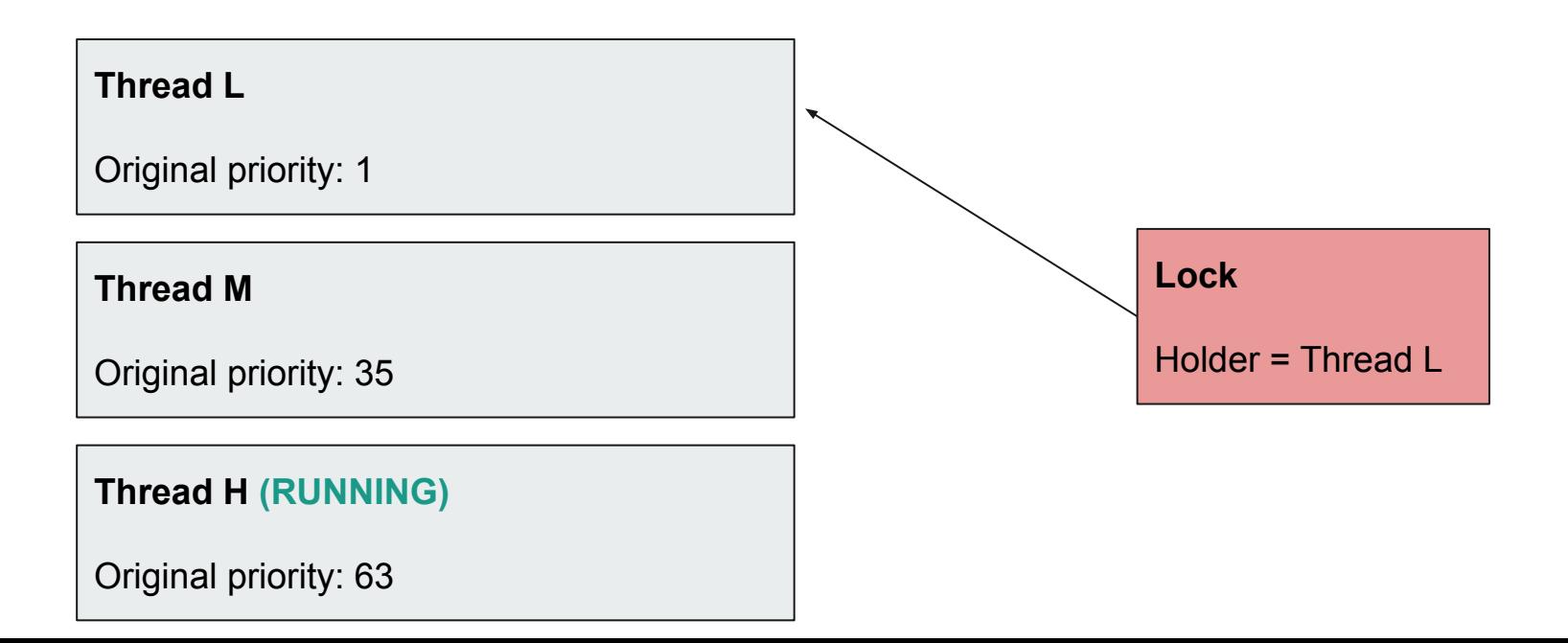

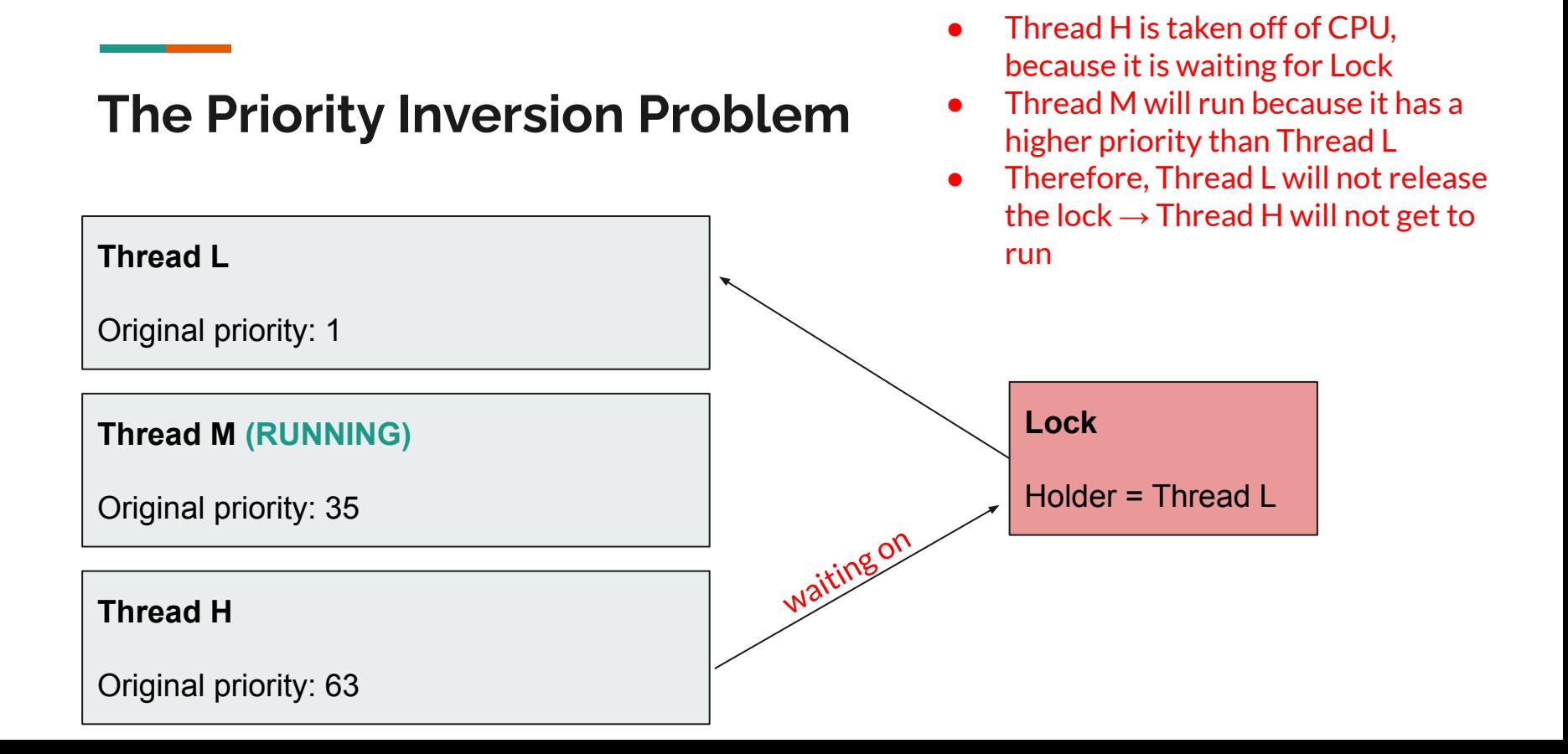

#### **Priority Donation: Example 1 (to Fix Priority Inversion)**

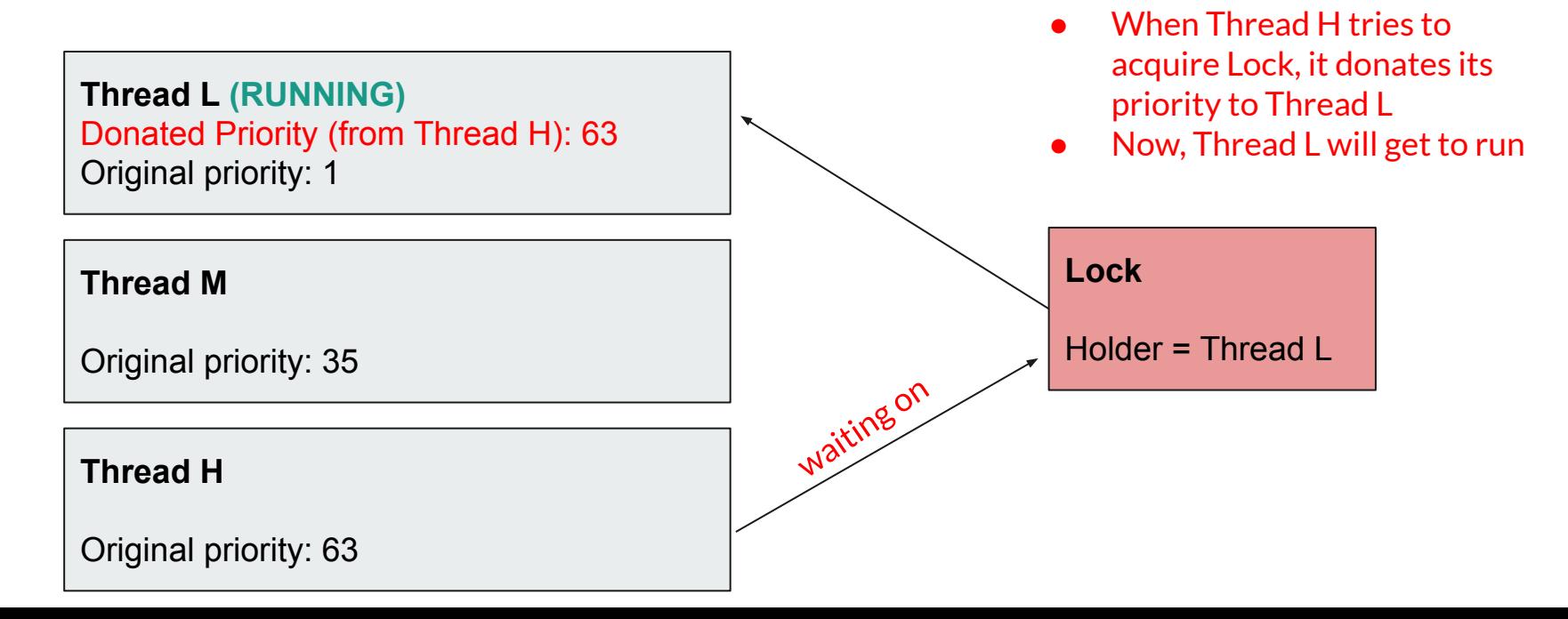

#### **Priority Donation: Example 1**

**Thread L**

Original priority: 1

#### **Thread M**

Original priority: 35

#### **Thread H**

Original priority: 63

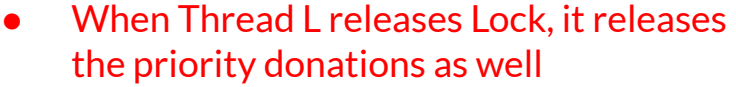

● Thread H now acquires Lock

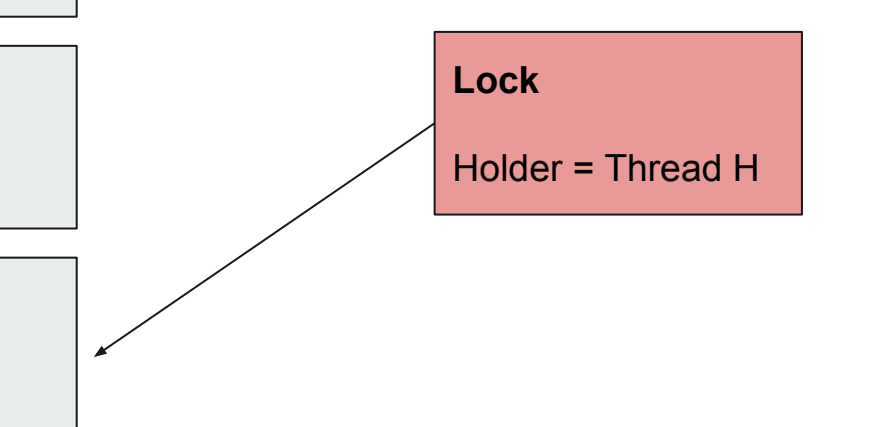

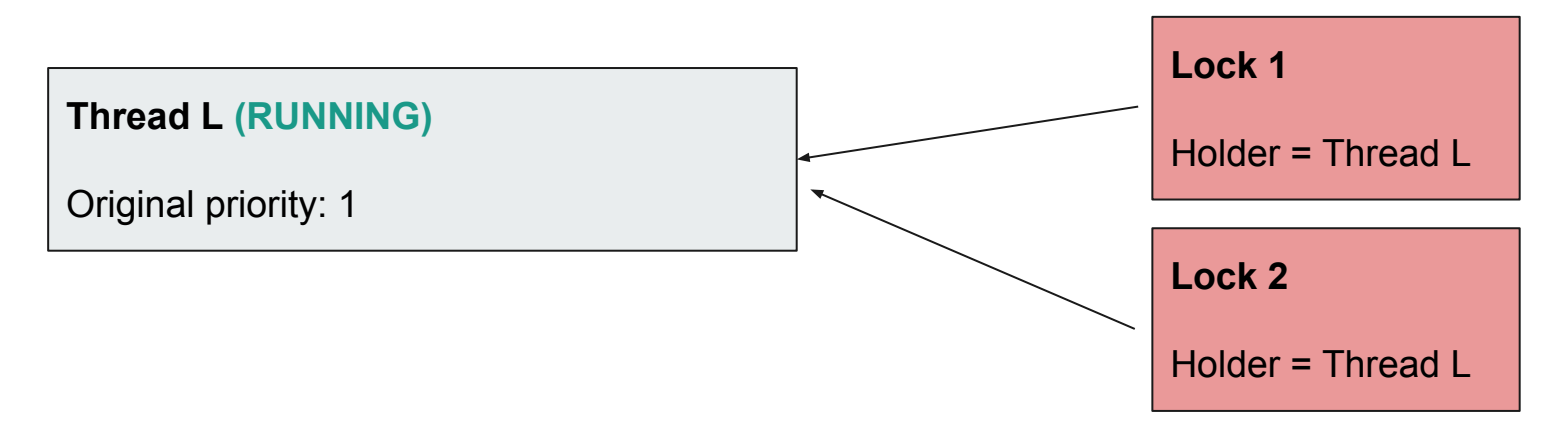

Thread M tries to acquire Lock 1, so donates its priority to Thread L

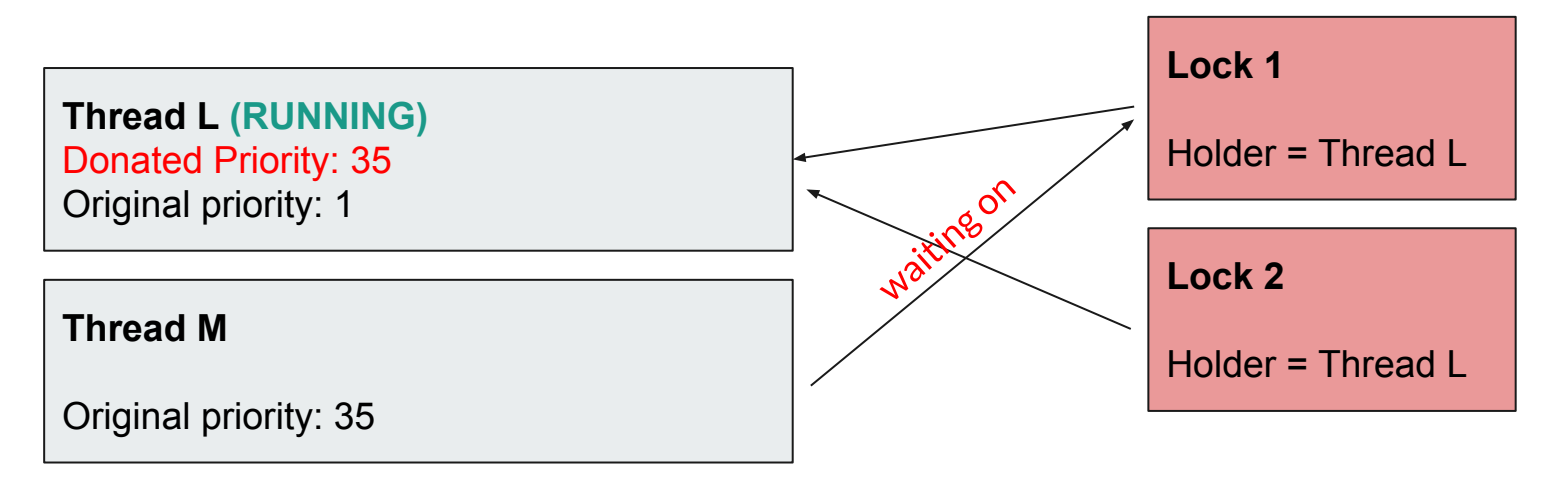

Thread H tries to acquire Lock 2, so donates its priority to Thread L

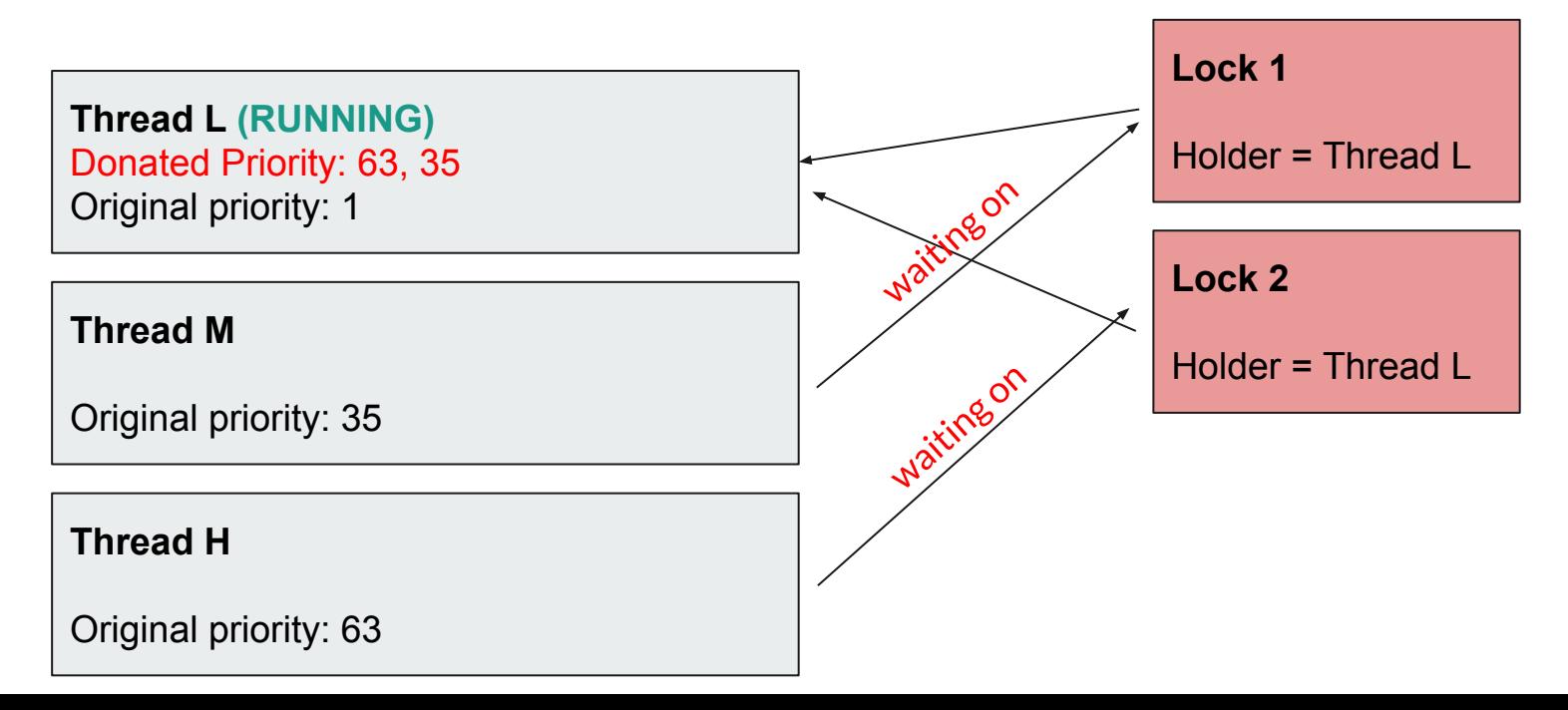

Thread L releases Lock 1 and gives back its donation

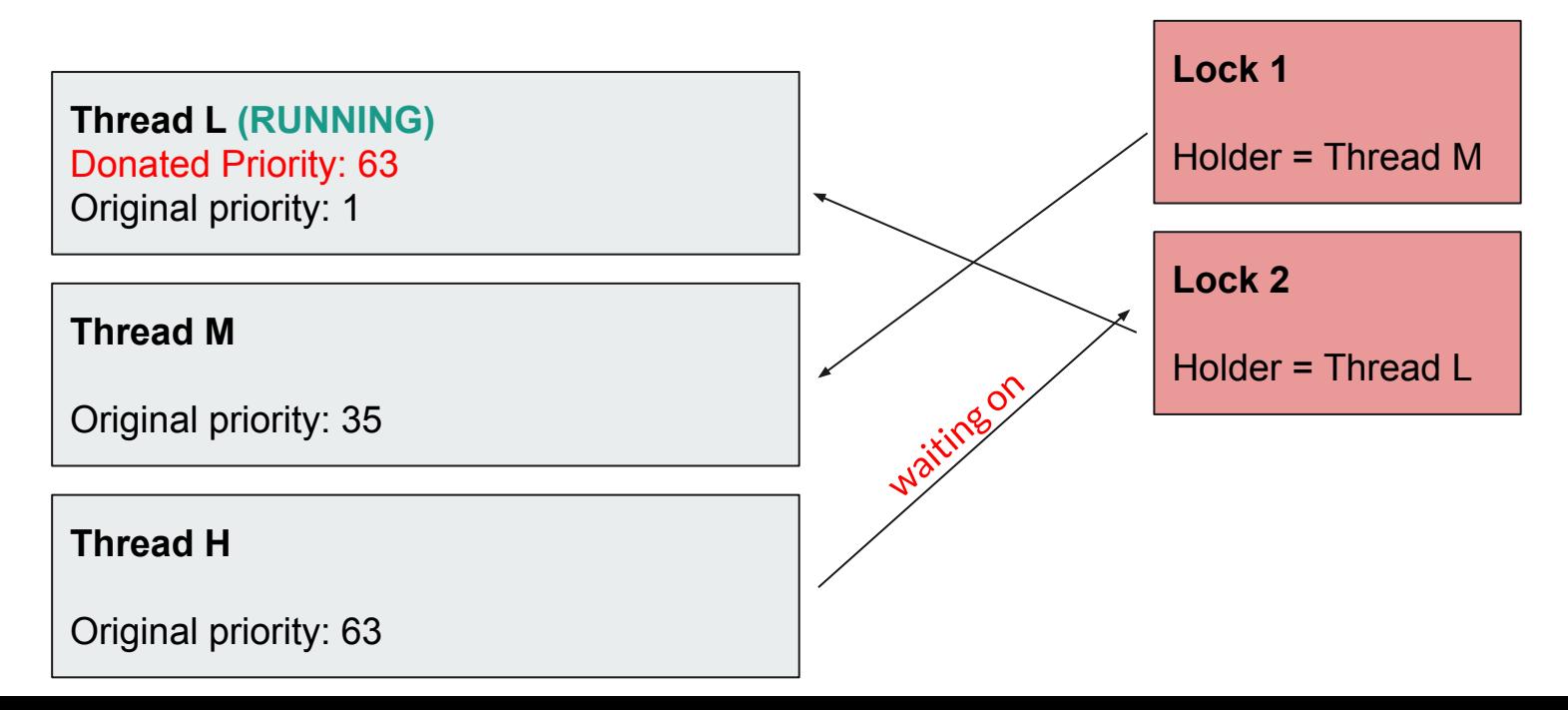

Thread L releases Lock 2 and gives back its donation

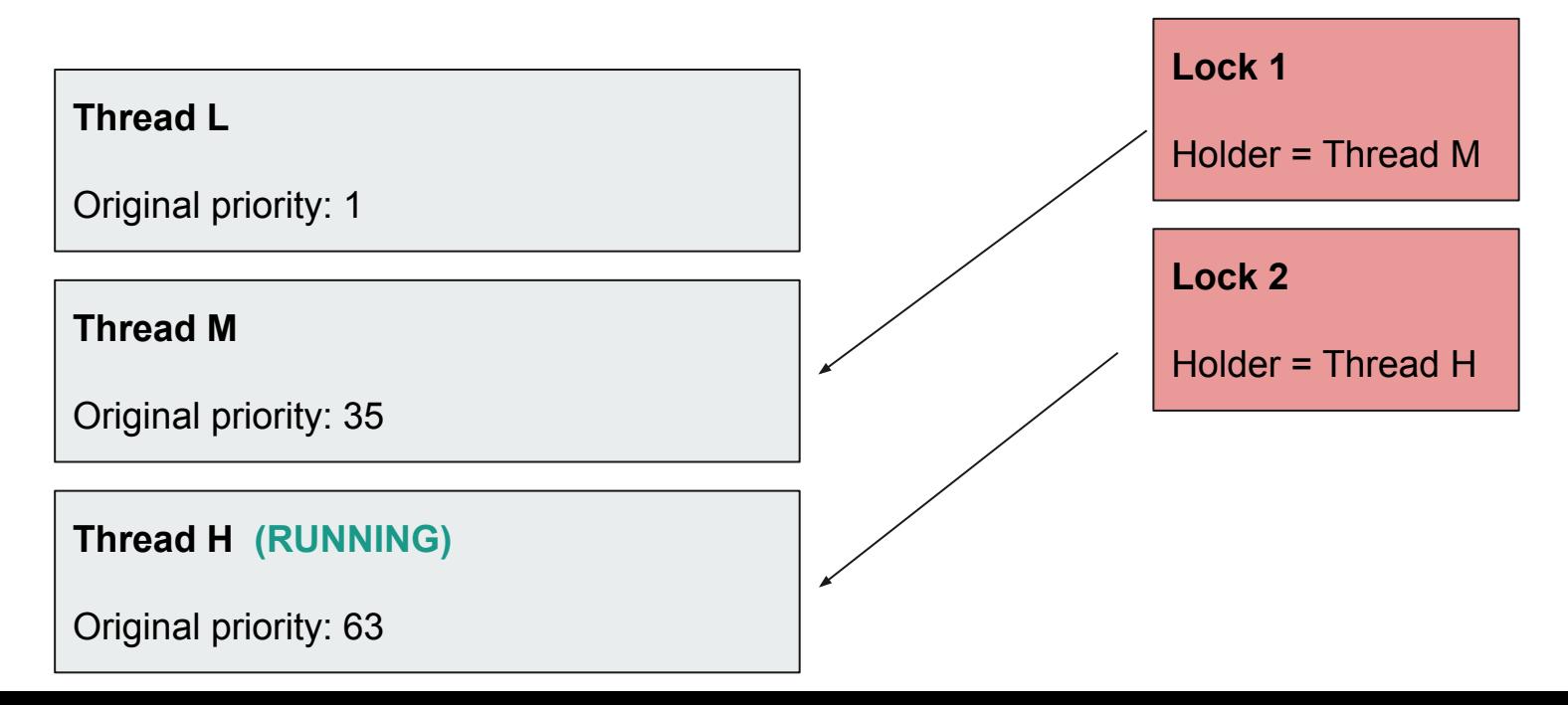

#### **Priority Donation Example 3: Nested Donations**

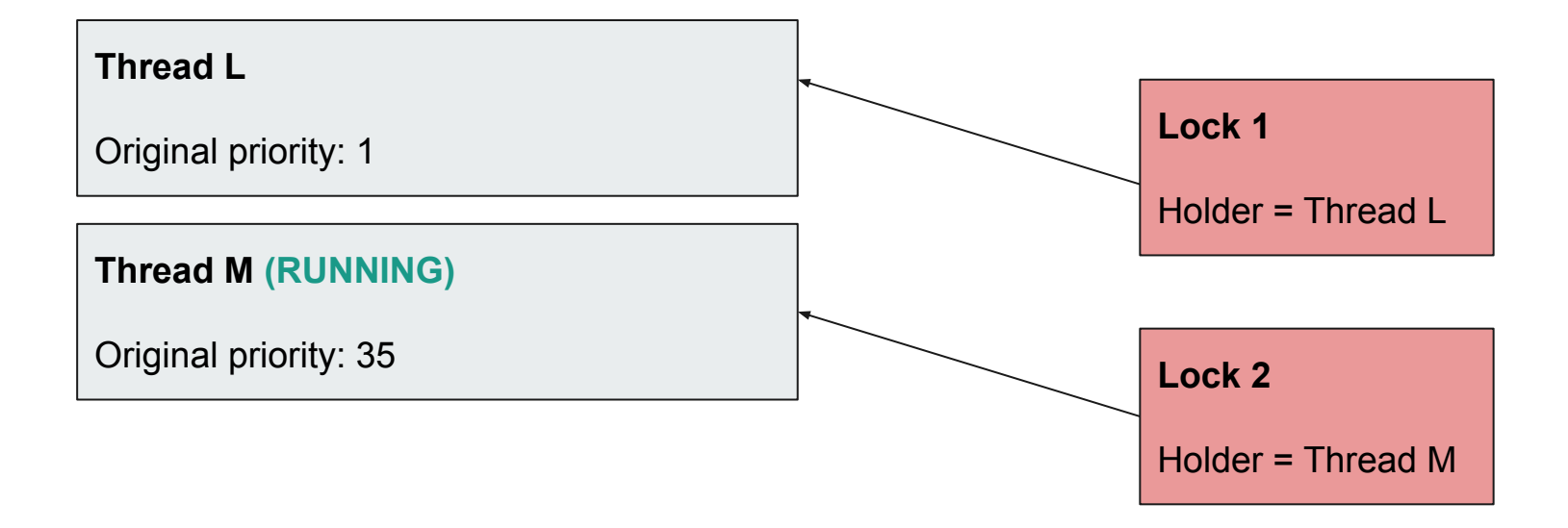

#### **Priority Donation Example 3: Nested Donations**

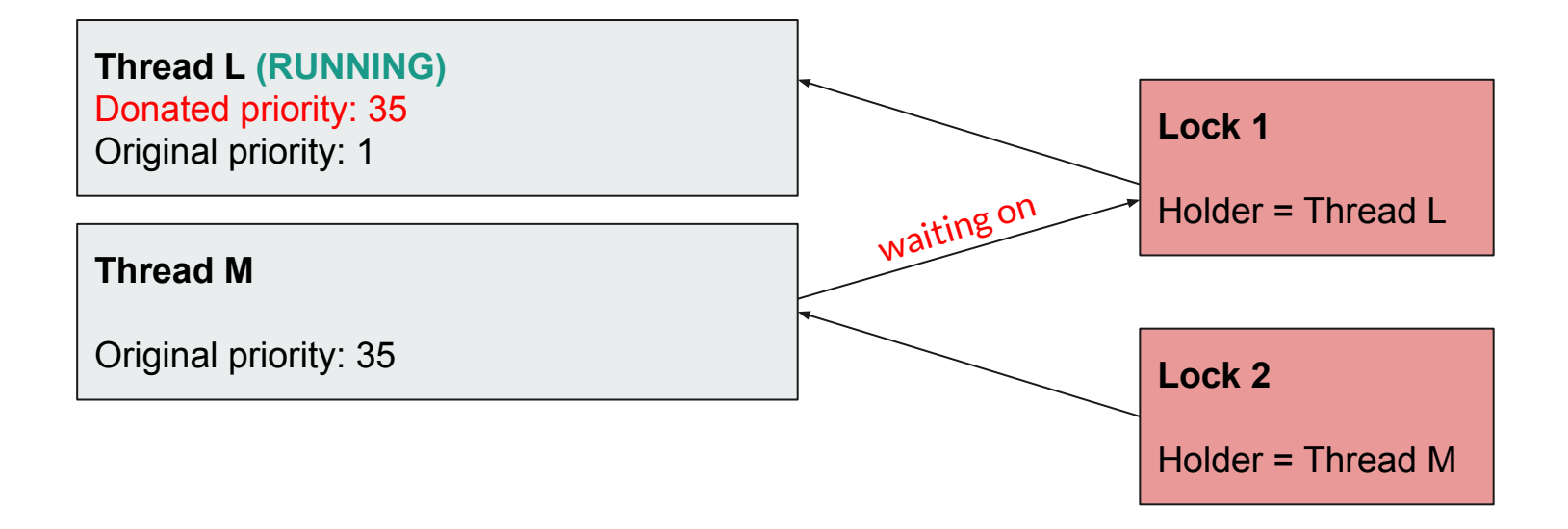

Note: You may impose a reasonable limit on depth of nested priority donation, such as 8 levels

#### **Priority Donation Example 3: Nested Donations**

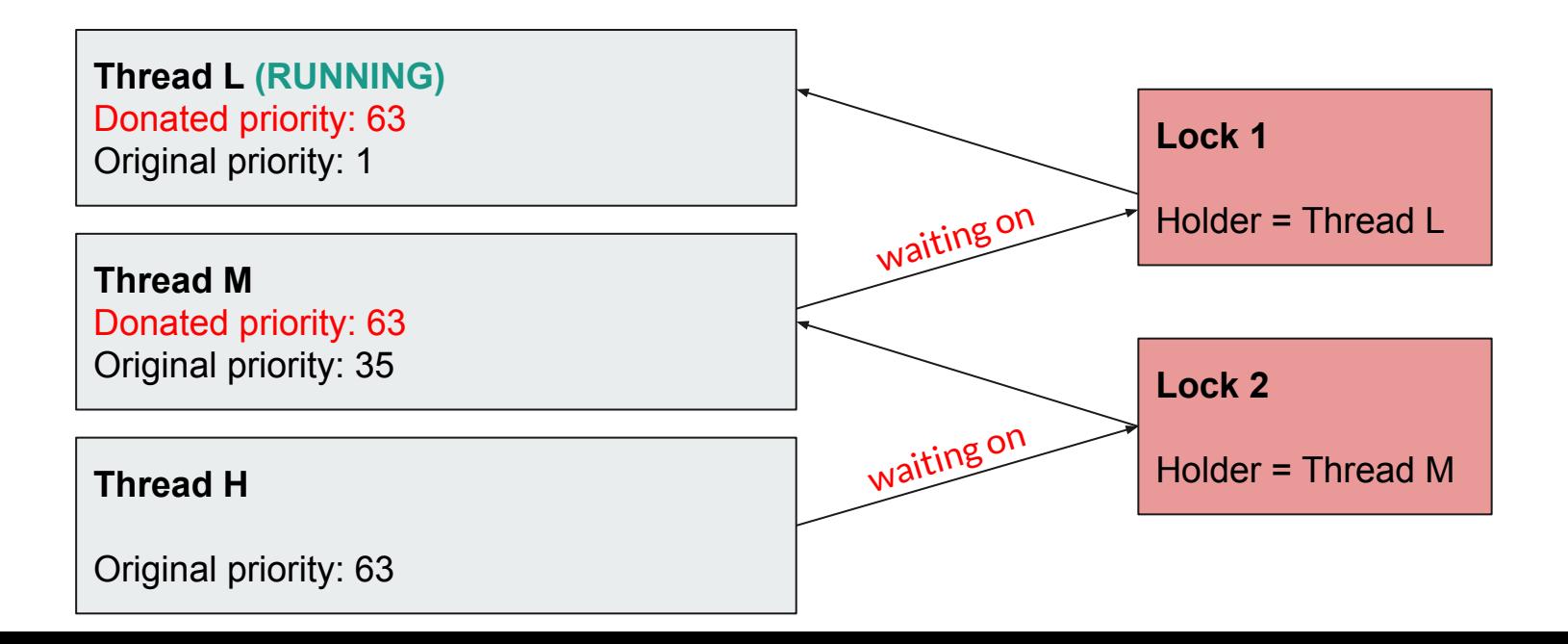

#### **Priority Scheduling: Key Questions**

- What data structure will you use to track priority donations?
- When are priority donations given, when are they returned?
- How will you ensure that the highest priority thread waiting on a synchronization primitive is woken up first?

### **Questions?**

### **Requirement 3: Multi-level feedback queue scheduler**

### **MLFS: Overview**

- Scheduler chooses a thread from the highest-priority non-empty queue
- If the highest-priority queue contains multiple threads, then they run in "round robin" order

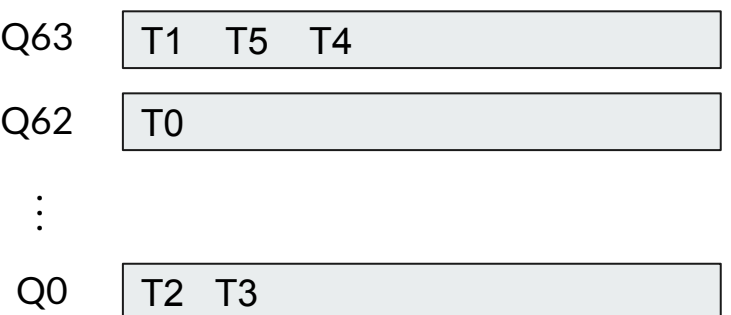

### **MLFS: Overview**

- Thread priority is dynamically determined by the scheduler using a formula given below, recalculated once every fourth timer tick for every thread for which recent cpu has changed
	- *○ priority = PRI\_MAX (recent\_cpu / 4) (nice \* 2)*
	- Detailed explanations of how/when to calculate *recent\_cpu* and *nice* are here: **[B. 4.4BSD](https://www.scs.stanford.edu/23wi-cs212/pintos/pintos_7.html#SEC131) [Scheduler](https://www.scs.stanford.edu/23wi-cs212/pintos/pintos_7.html#SEC131)**
	- **○ Also covered in Week 2, Lecture 2 Scheduling**
	- **○** No priority donation
- **● We recommend that you have the priority scheduler working, except possibly for priority donation, before you start work on the advanced scheduler**

#### **MLFS: Fixed Point Math**

- Calculations for the MLFS e.g. *recent\_cpu* and *load\_avg* involve both integers and real numbers
- Floating-point arithmetic in the kernel would complicate and slow the kernel  $\rightarrow$ Pintos and other real kernels do not support it  $\rightarrow$  calculations on real quantities must be simulated using integers
- **•** You will have to carefully **[implement fixed point arithmetic](https://www.scs.stanford.edu/23wi-cs212/pintos/pintos_7.html#SEC131)** to perform calculations **for your advanced scheduler**

### **Questions?**

## **Requirement 4: Design Doc**

#### **Design Doc: Overview**

- Not like previous CS classes you have taken DESIGN IS 50% OF YOUR GRADE
- Read through the design doc BEFORE writing any code it will help you understand the important design problems you need to solve
- I would recommend writing your design doc for each section of the project BEFORE writing any code to ensure you are meeting design criteria, then update it as your design evolves!

#### **Design Advice**

Make sure each line is fewer than 80 characters

In VS Code Code >> Settings >> Settings

User search bar and type in "Ruler" and click on "Edit in settings.json", add value 80!

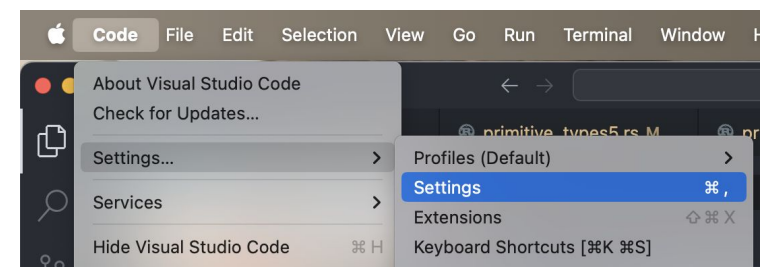

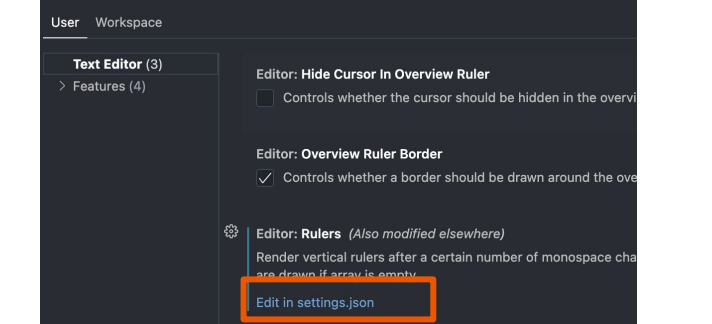

Ruler

"editor.accessibilitySupport": "off", "editor.rulers": [

### **Design Advice**

Meet up as a team and figure out design together

Spend as much time working all together as a team as possible!

DO NOT RUSH TO START CODING - read documentation, codebase and design doc thoroughly

Key things to understand before:

- How do timer interrupts work?
- How does sleeping work now?
- How does synchronization work now?

Integrate code changes early and often (small, incremental commits)

Conform to style of the given code - [guidelines](https://www.scs.stanford.edu/23wi-cs212/pintos/pintos_8.html)

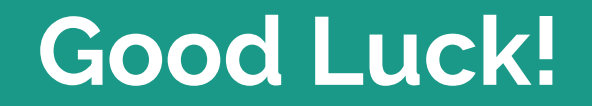